To include javascript code on a page, the syntax is –

<**script** type = "text/javascript"> </**script**>

To create separate file, use **extension** .js and include the file on the page as –

#### <**script** src="myjsfile.js"></**script**>

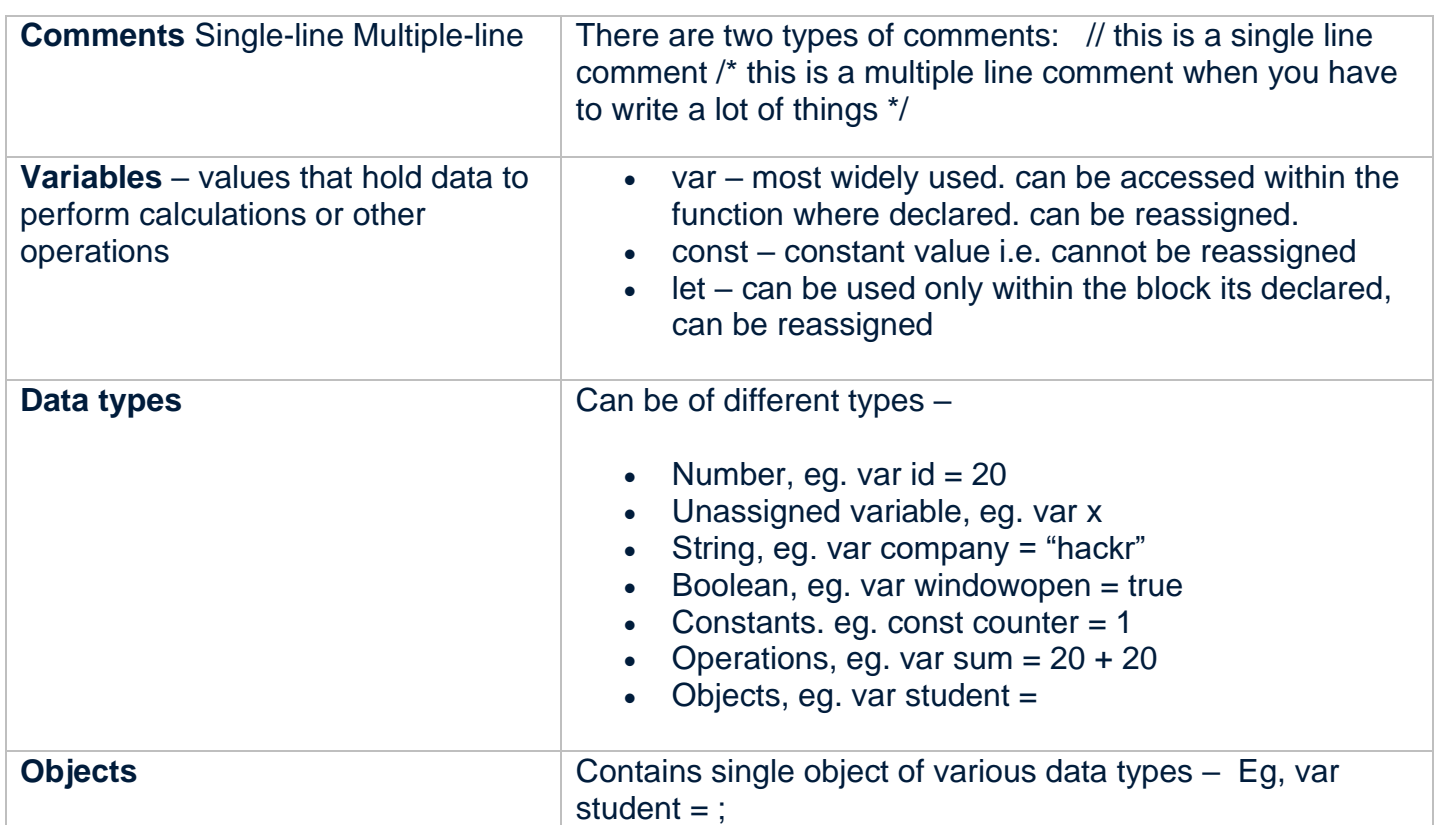

### **Arrays**

Arrays group similar kinds of data together. Eg, var subjectlist = ["math", "science", "history", "computer"]; Arrays can perform the following functions:

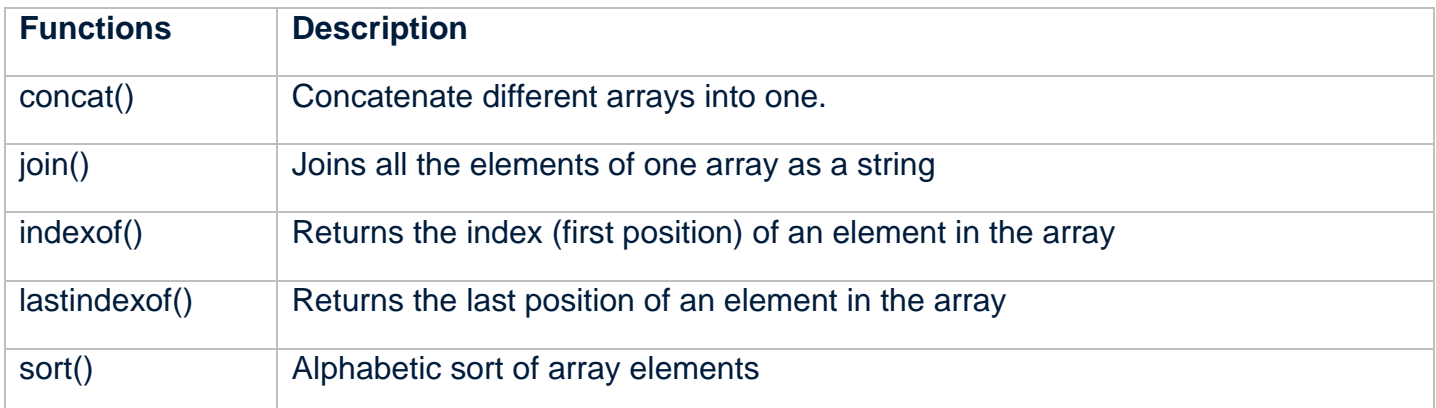

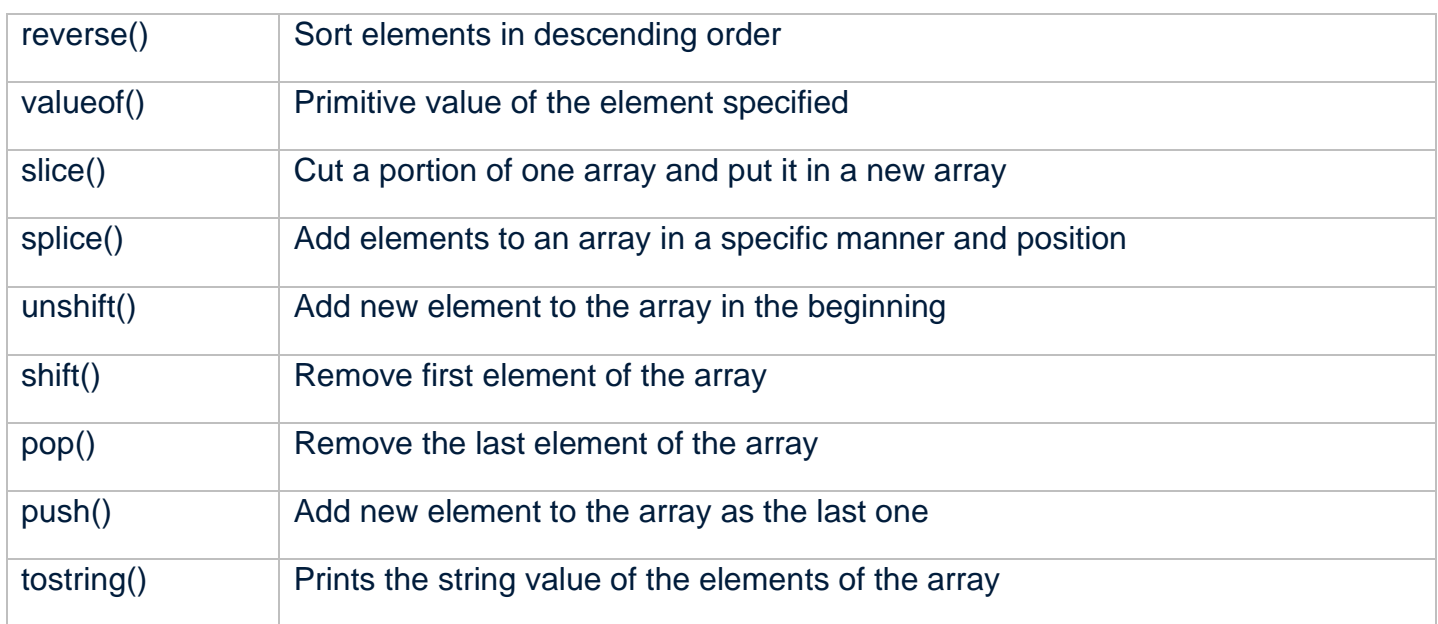

# **Operators**

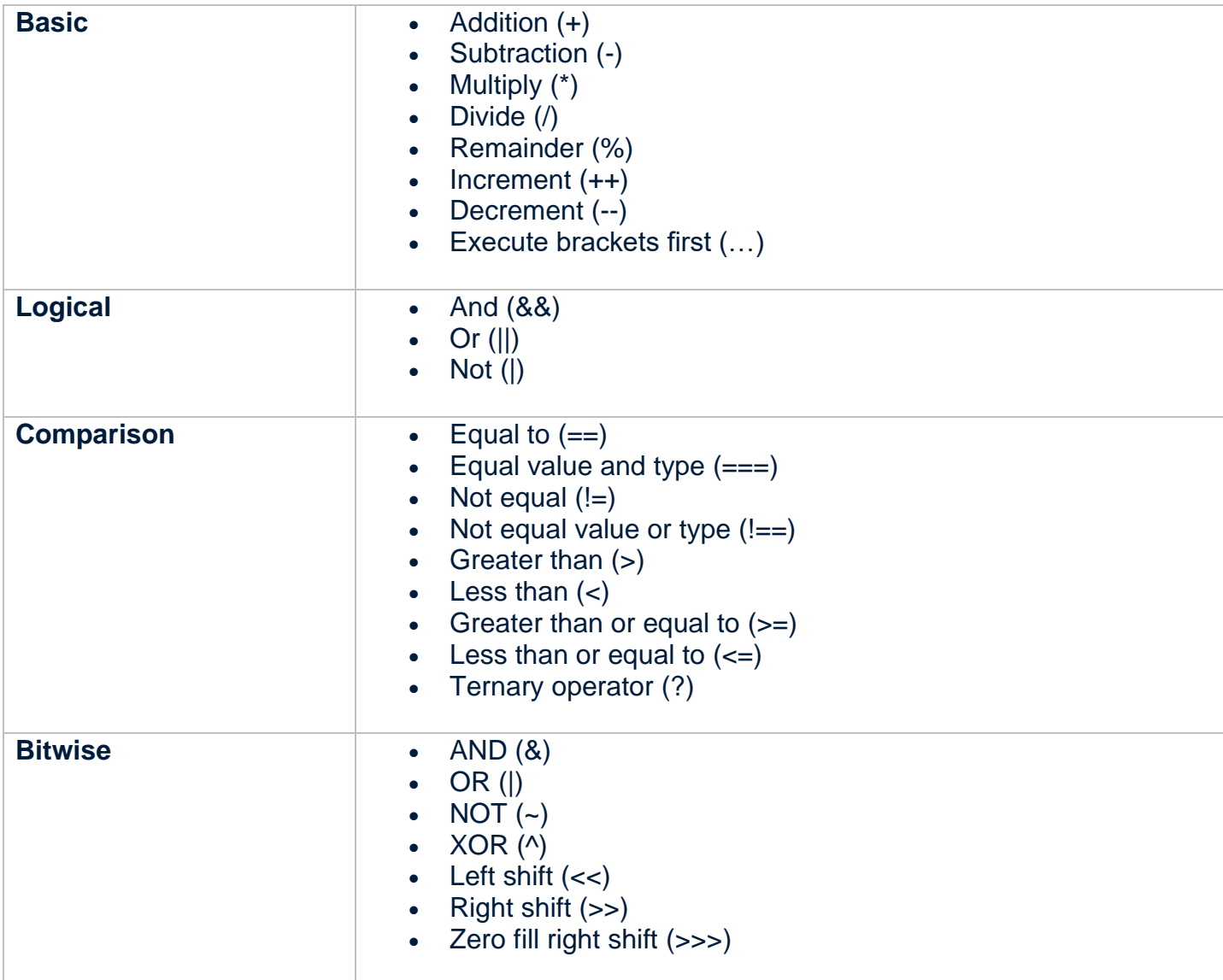

## **Function**

A group of tasks can be performed in a single function. Eg,

### **function add**(a, b){// code}

### **Outputting the Data**

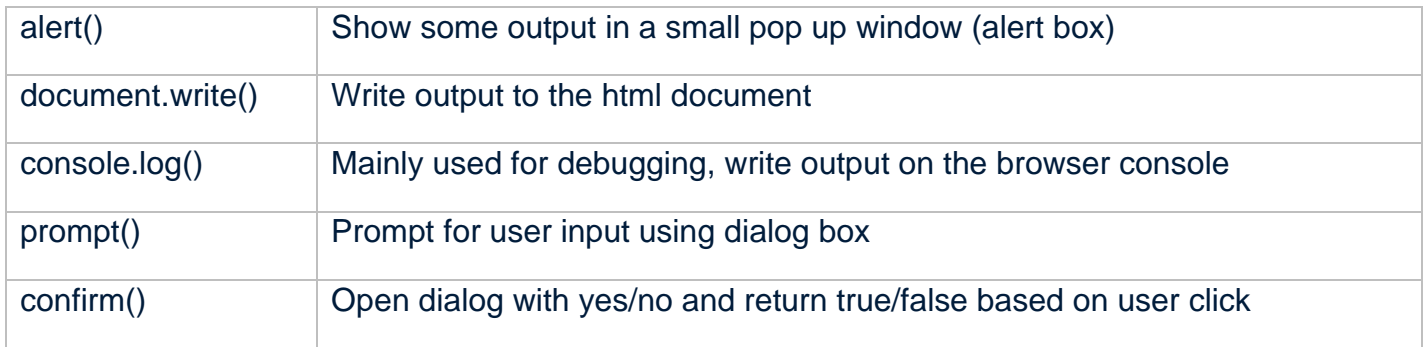

# **Global Functions**

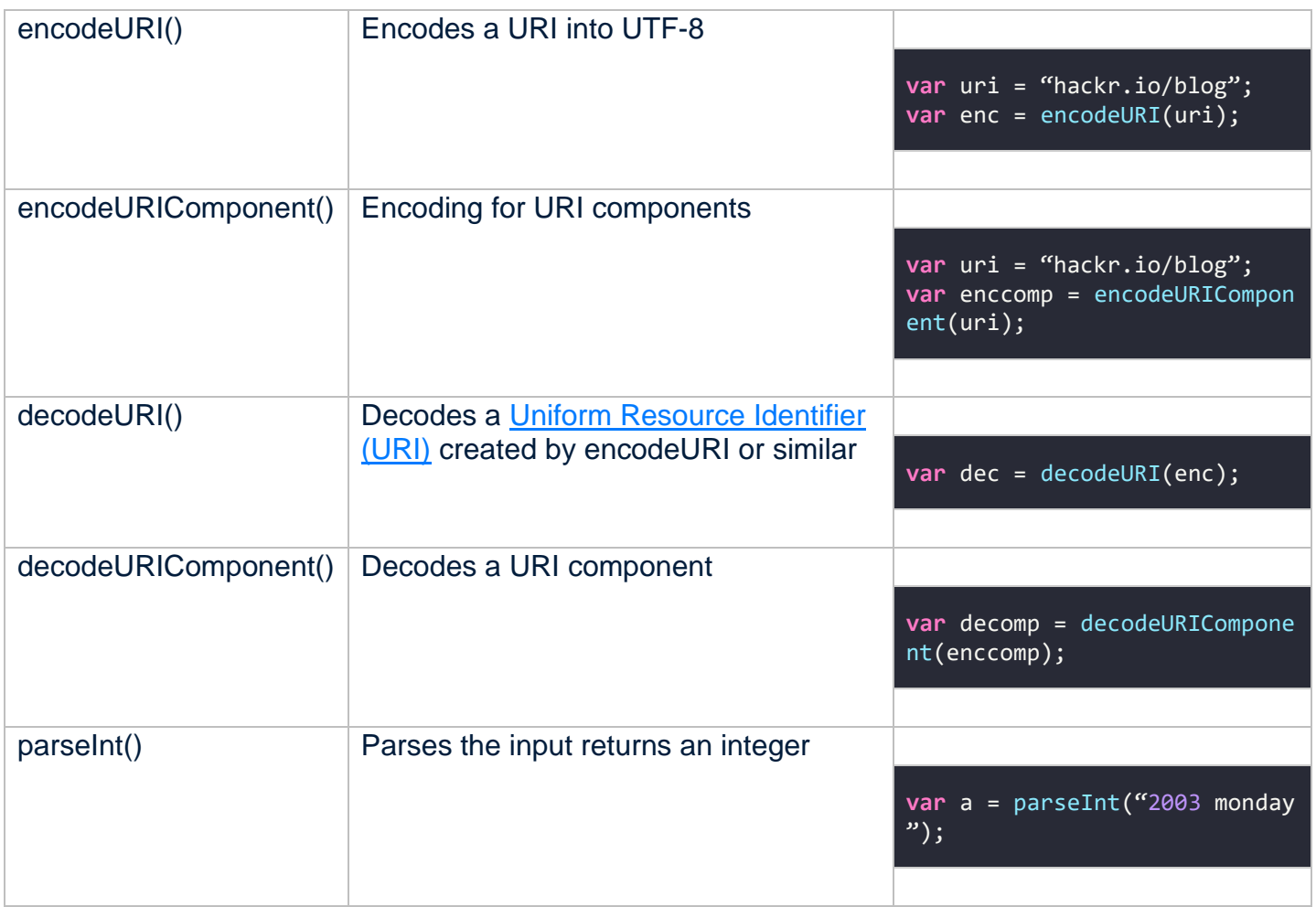

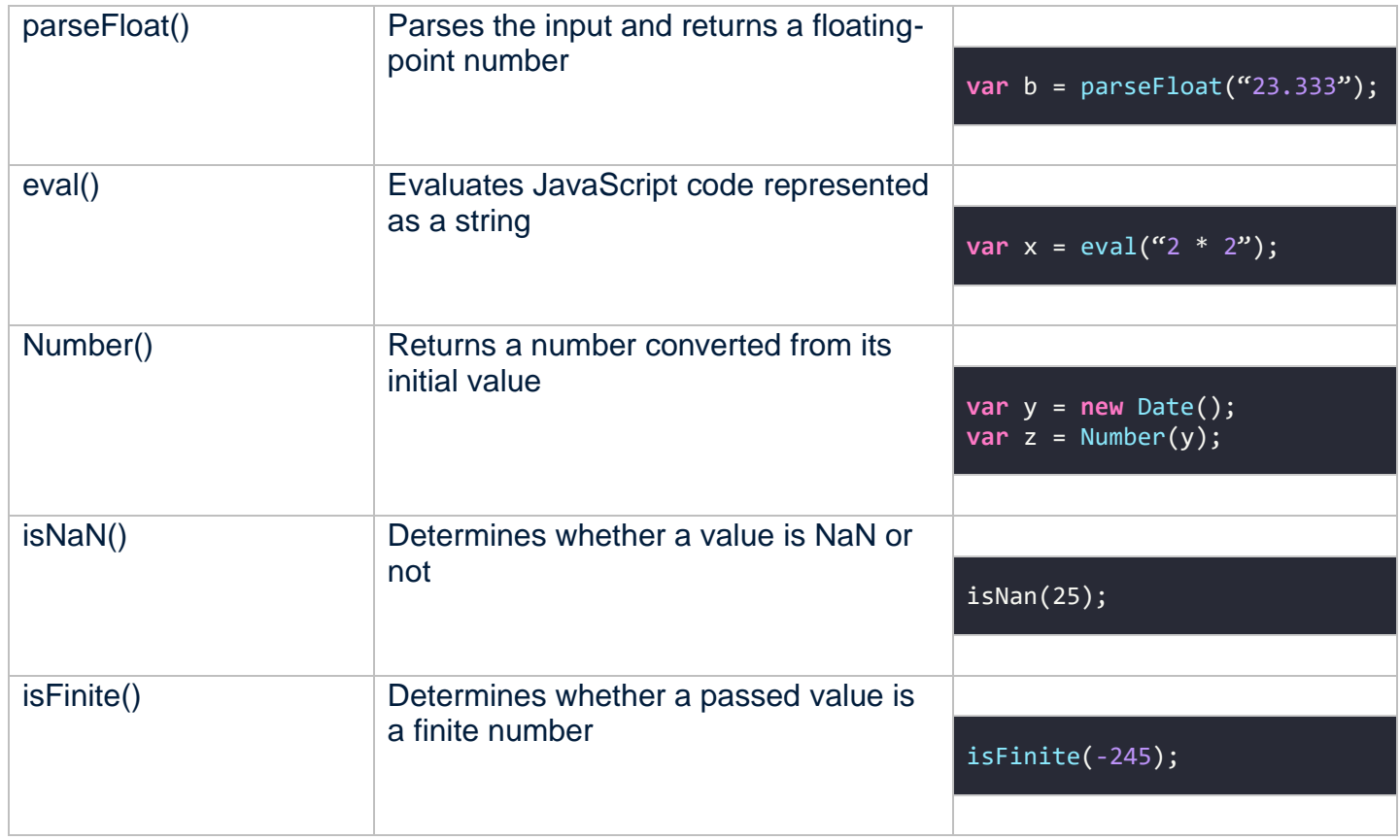

## **Loops**

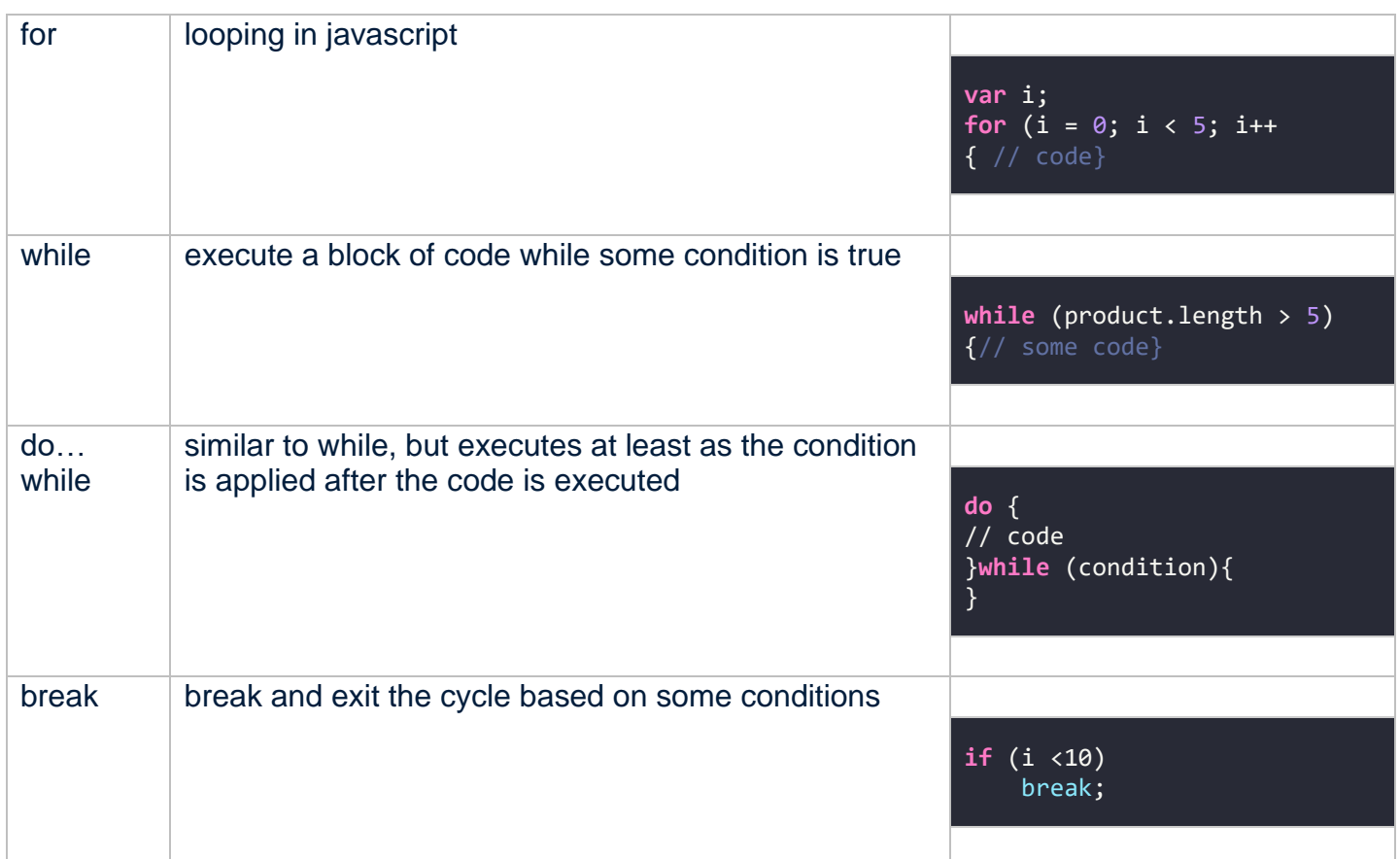

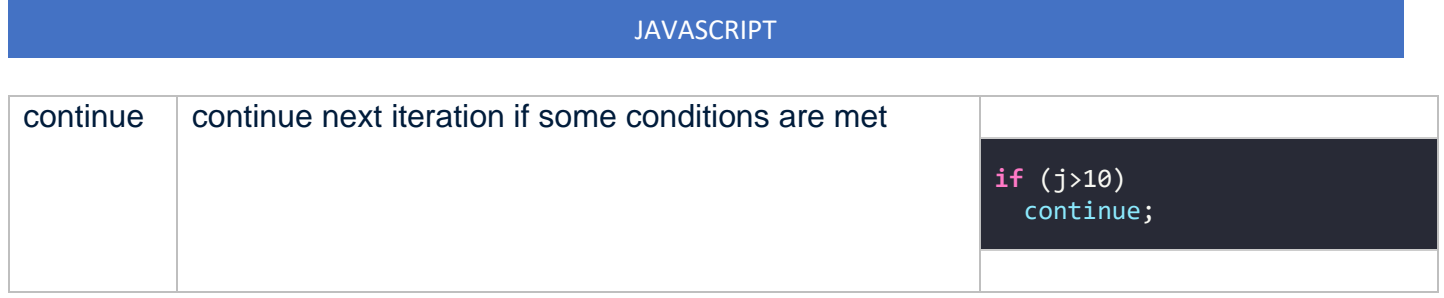

### **if-else statements**

if-else lets you set various conditions –

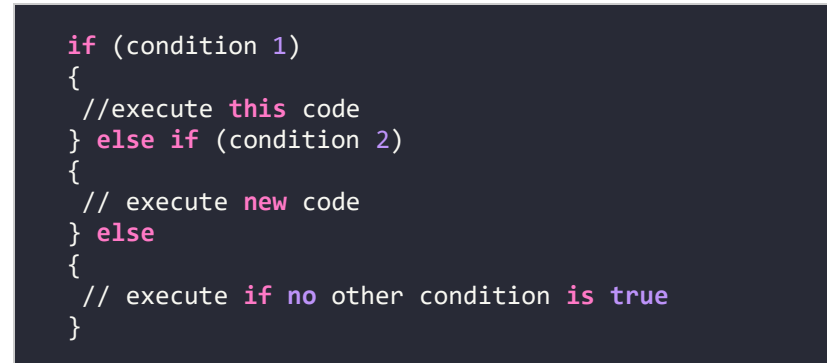

## **String Methods**

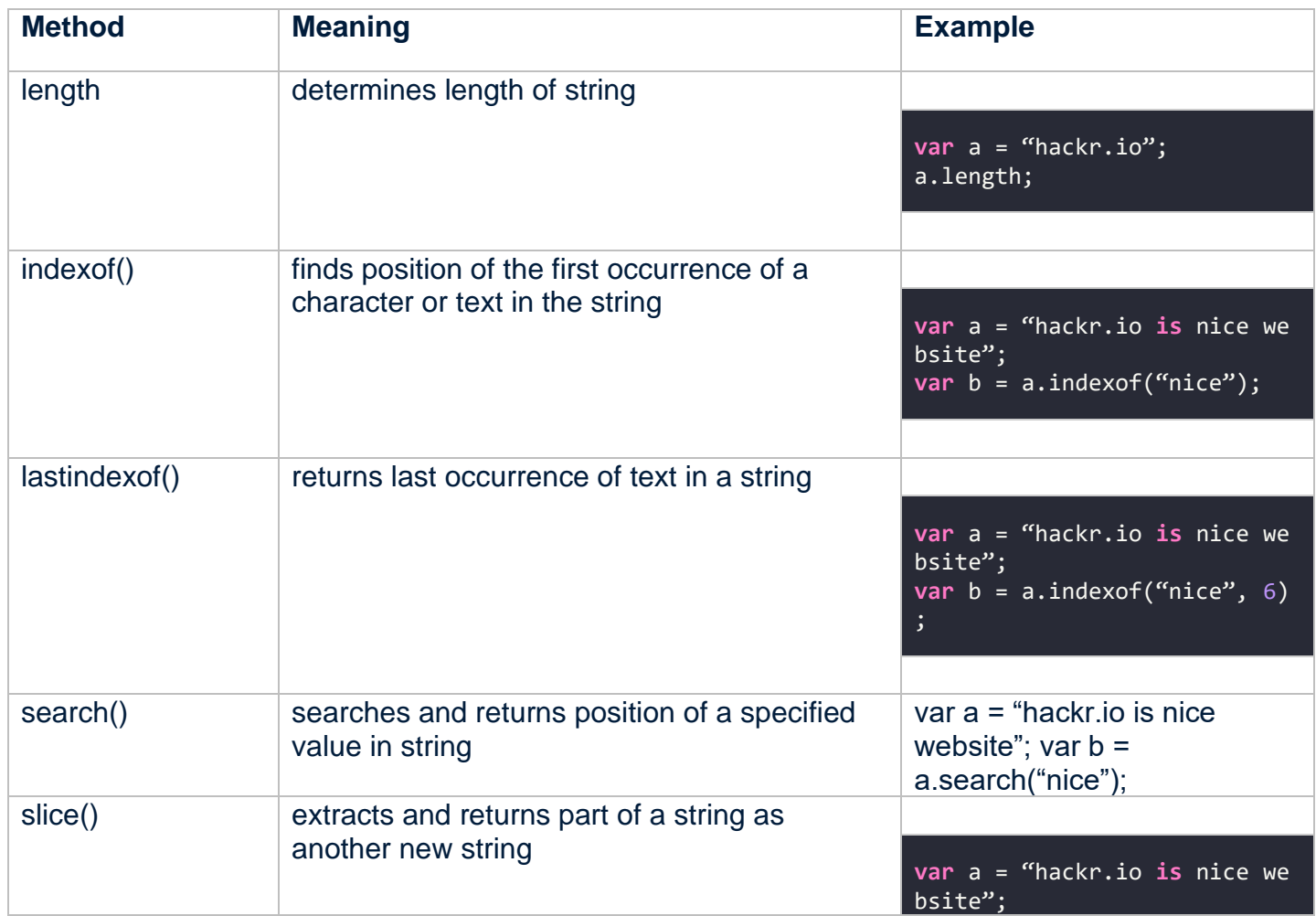

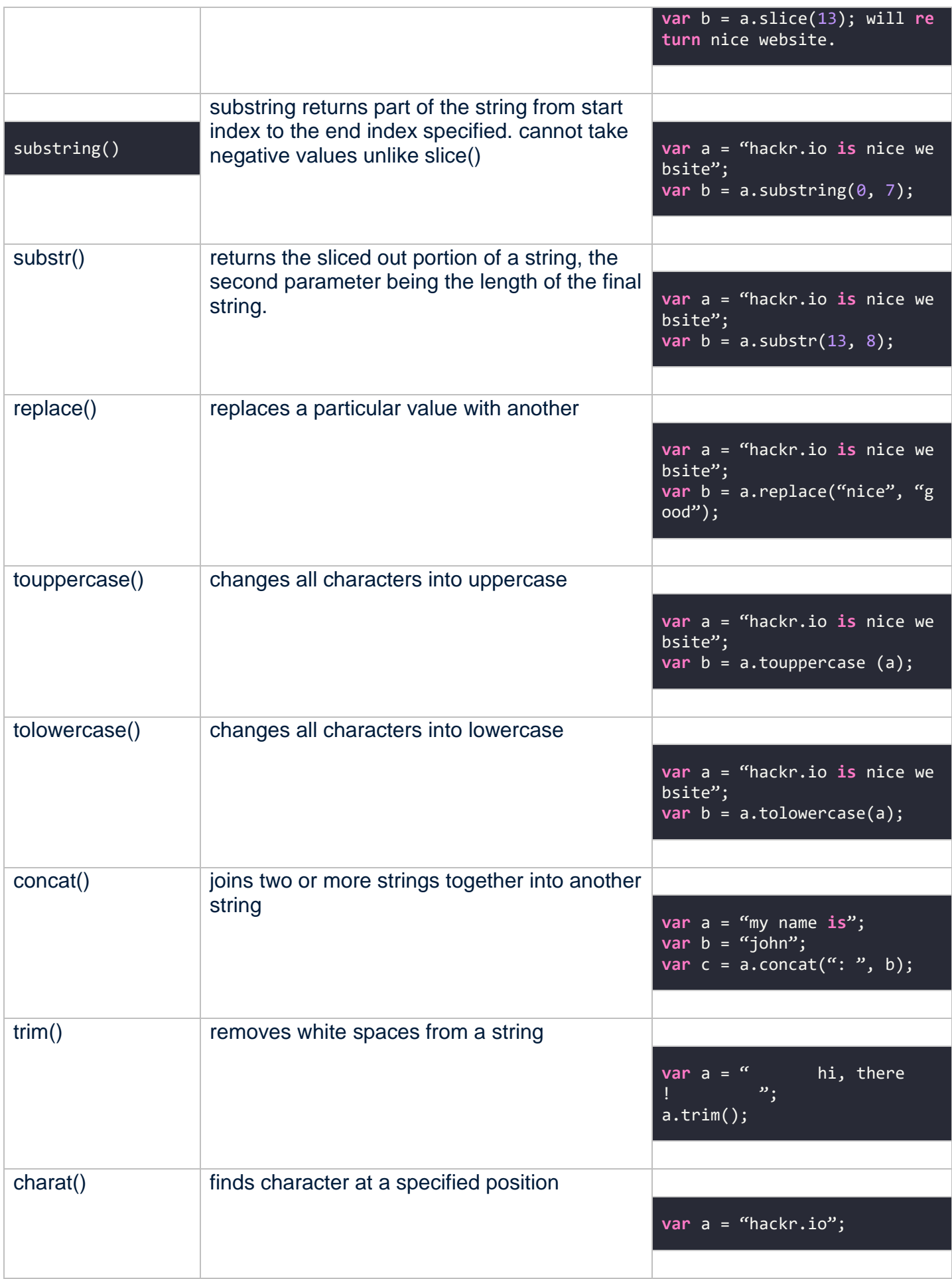

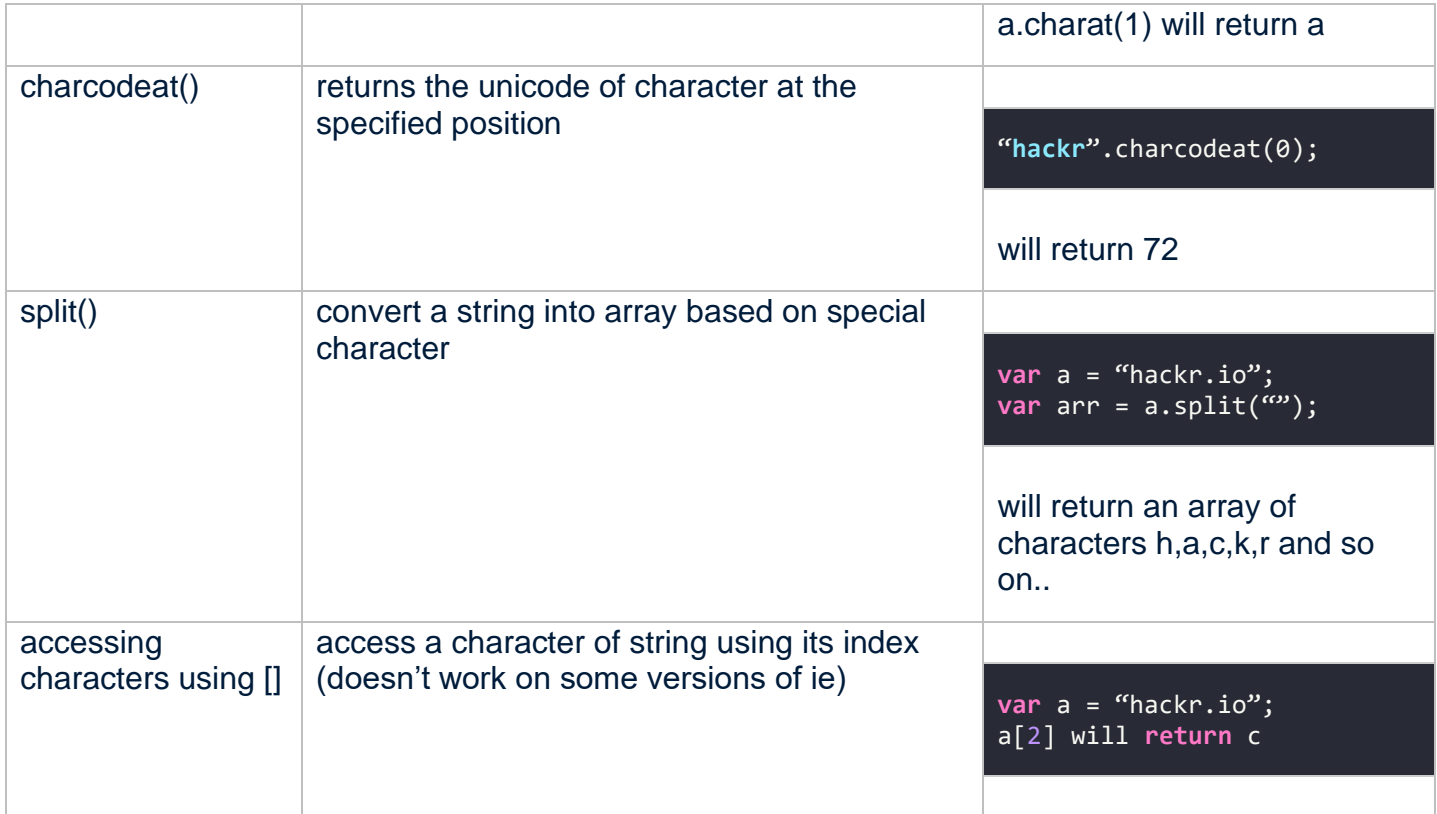

### **Escape characters**

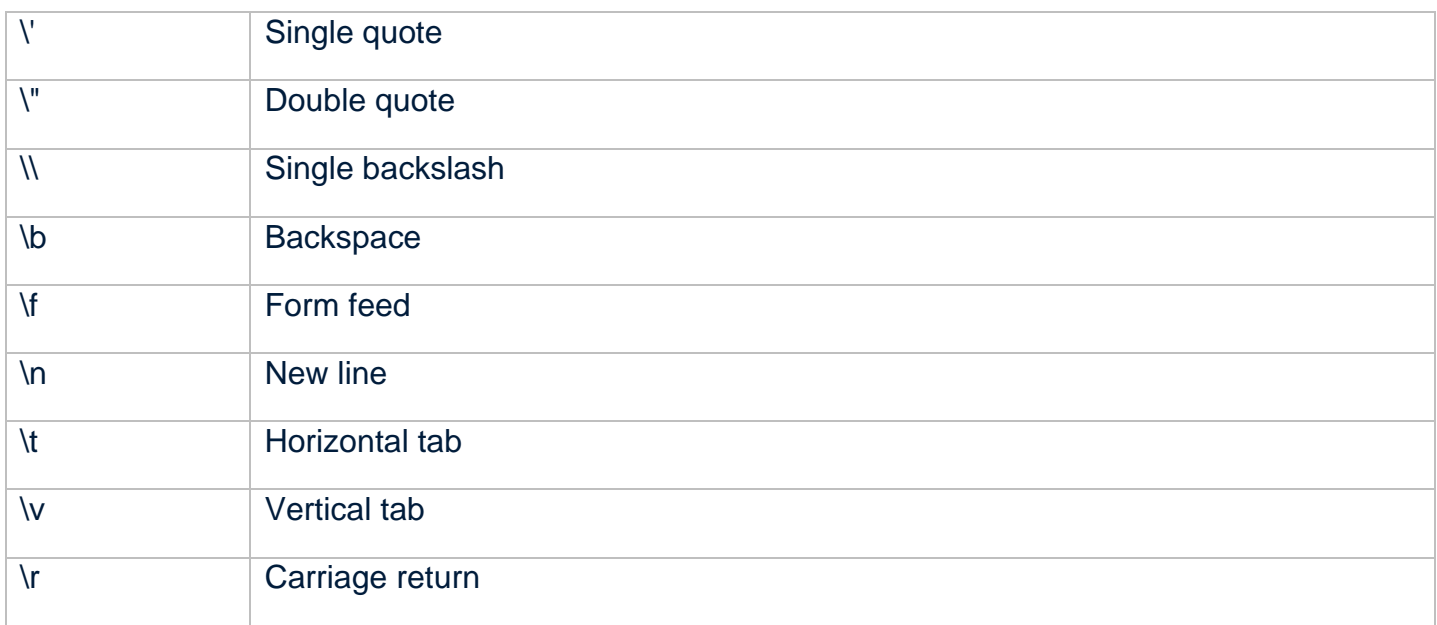

## **Regular Expressions**

Regular expressions can be in the form of pattern modifiers, metacharacters, quantifiers and brackets. **Pattern modifiers**

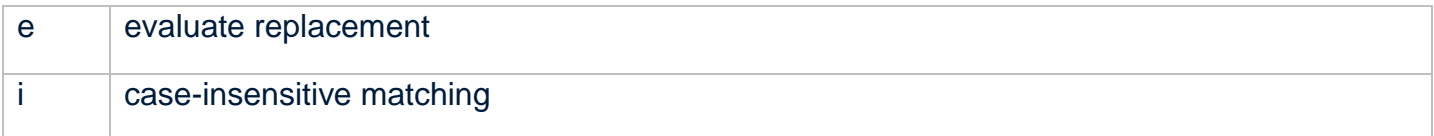

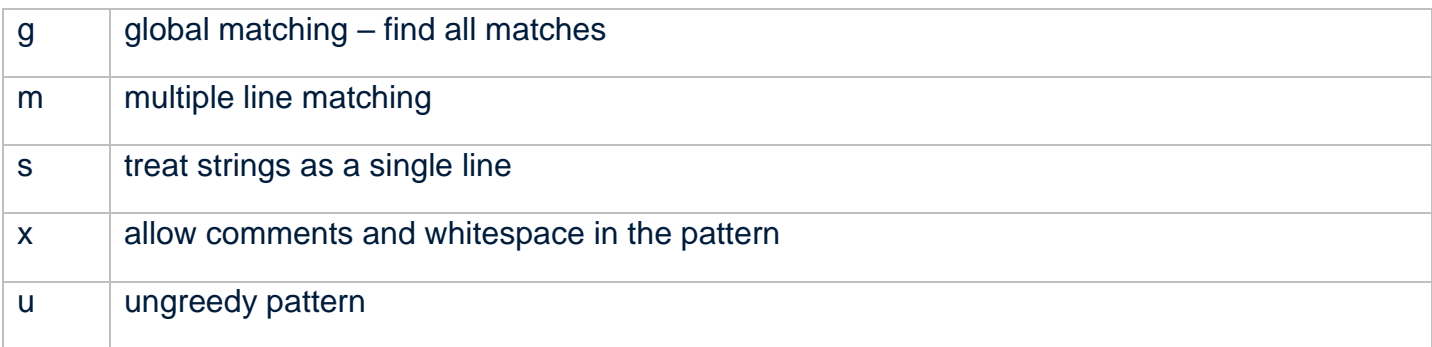

## **Brackets**

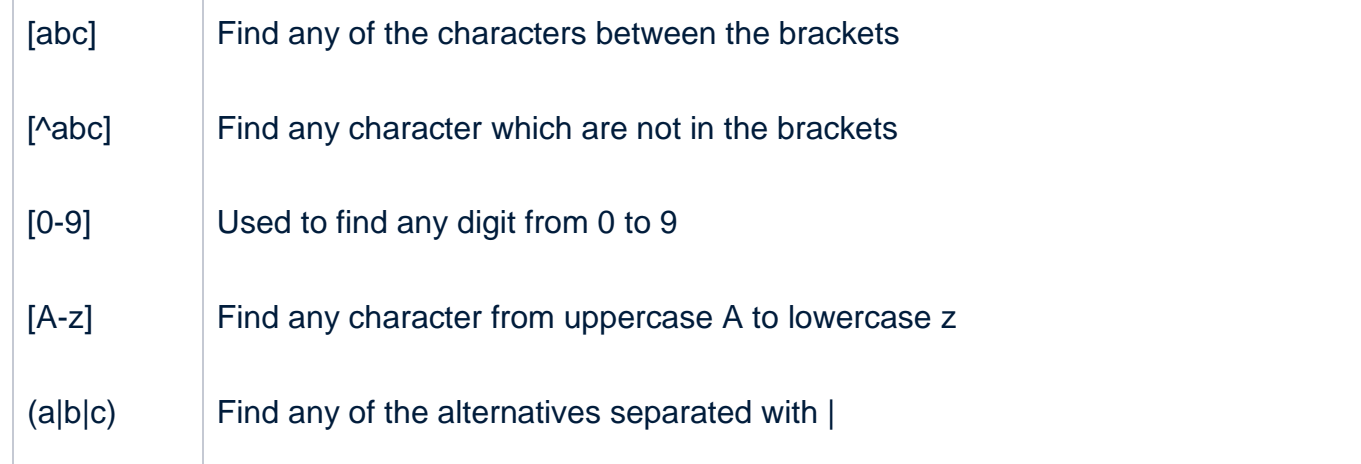

### **Metacharacters**

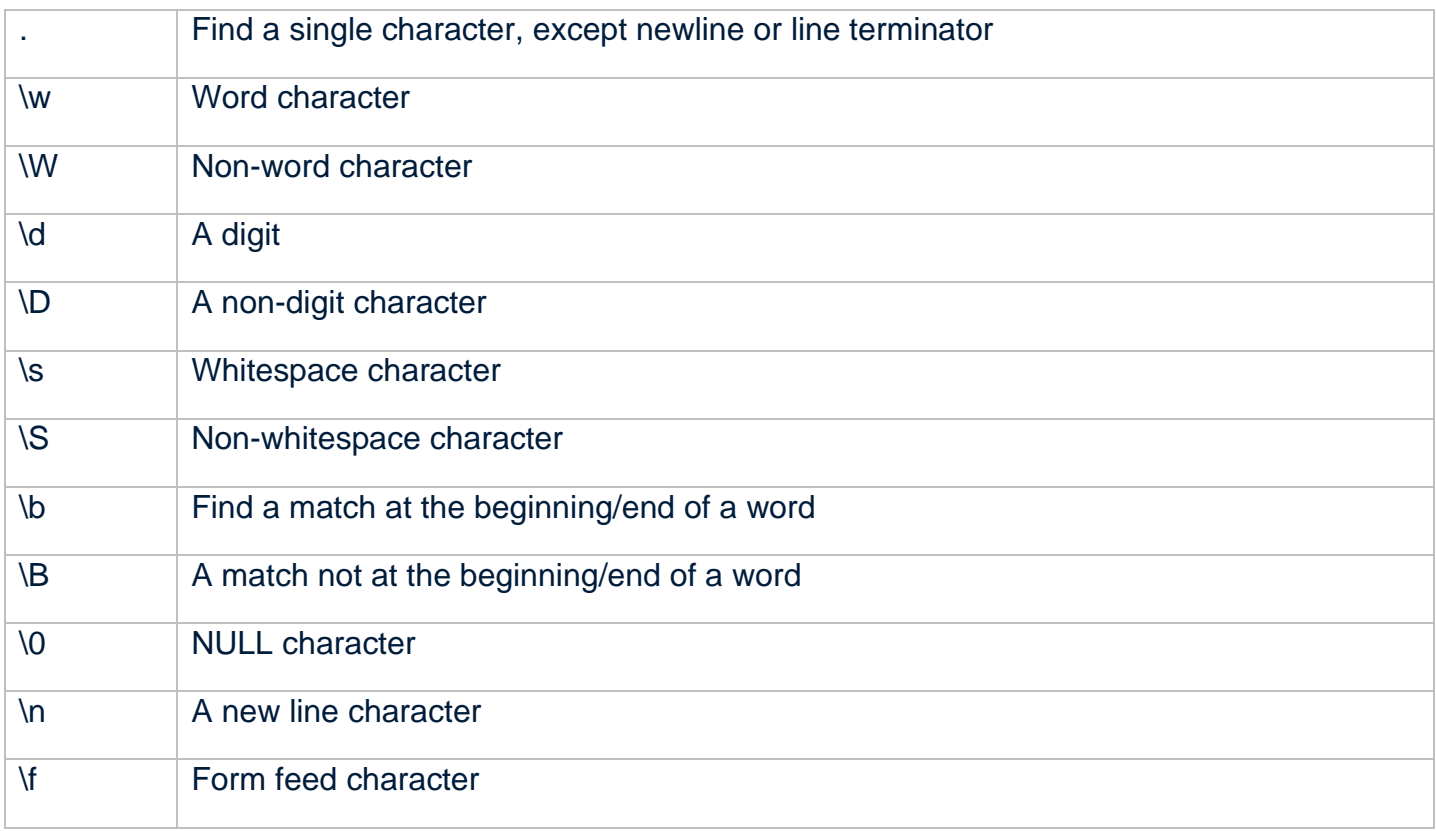

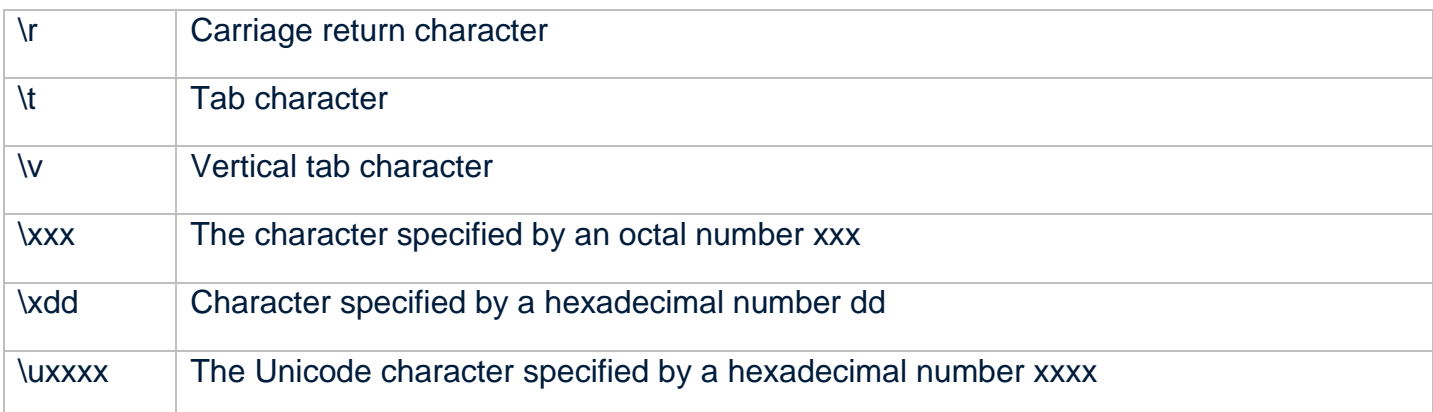

# **Quantifiers**

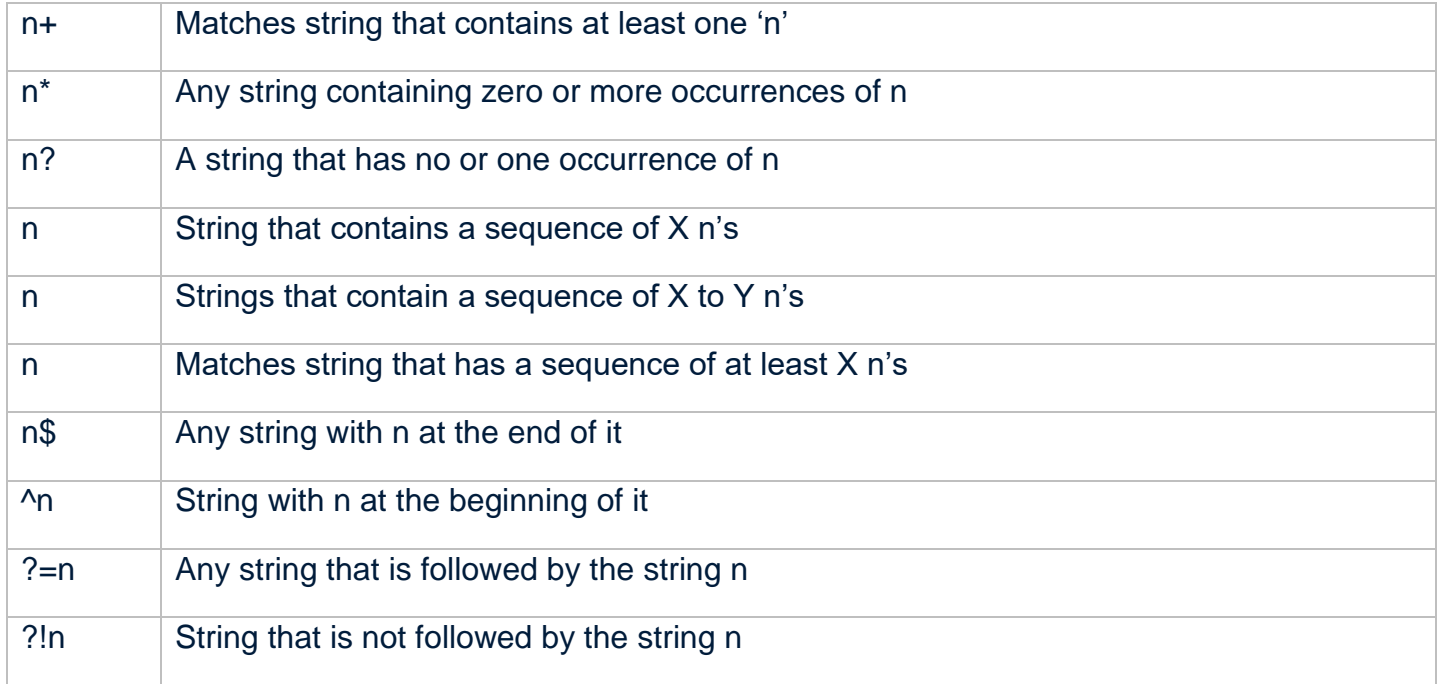

# **Numbers**

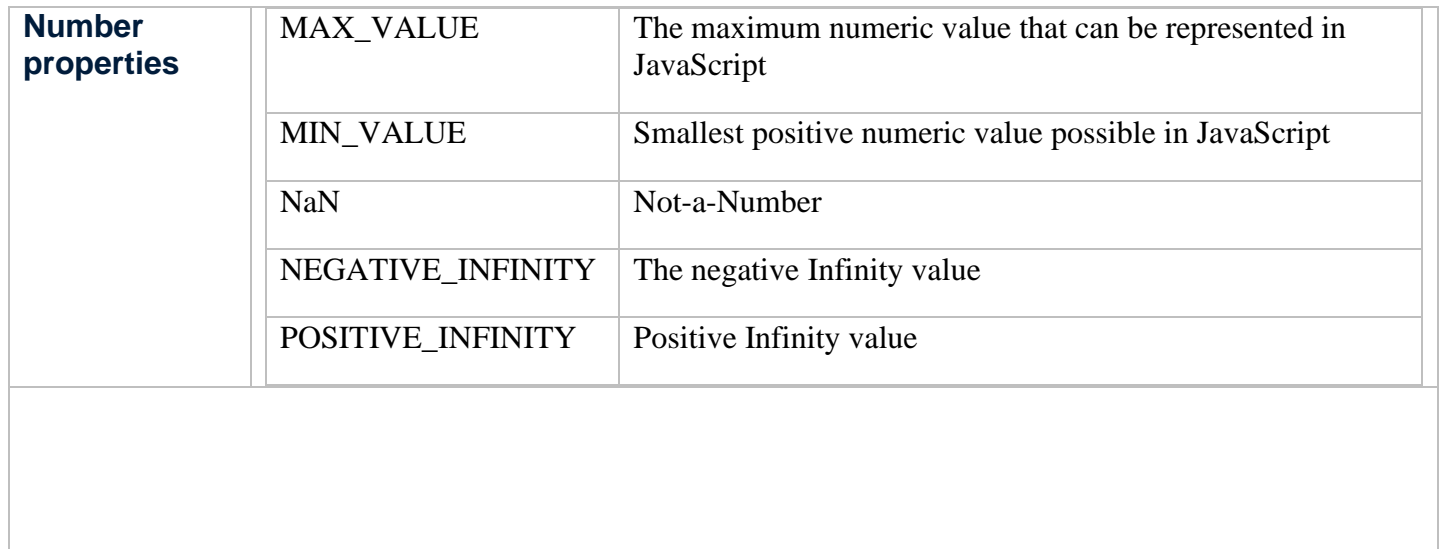

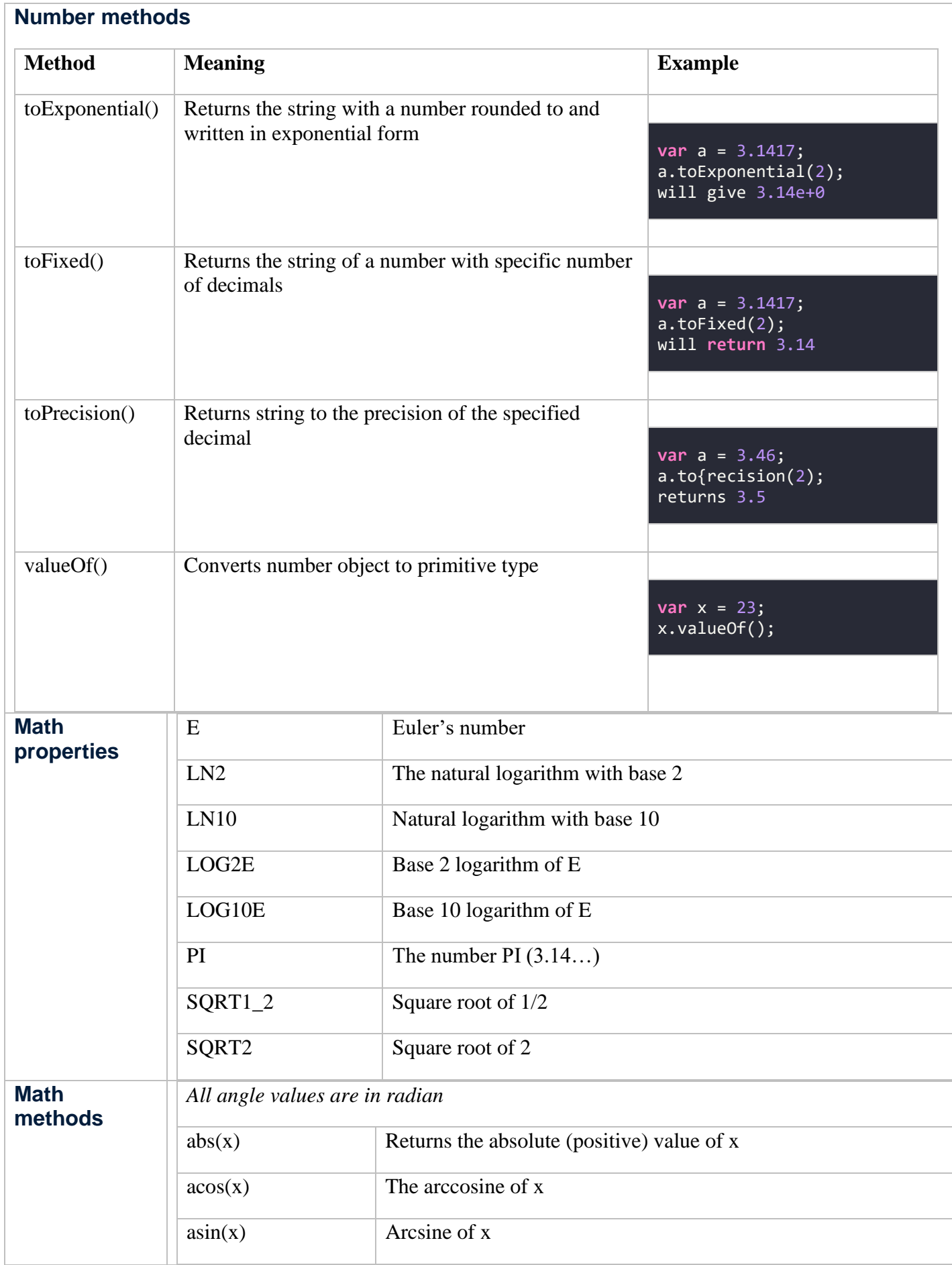

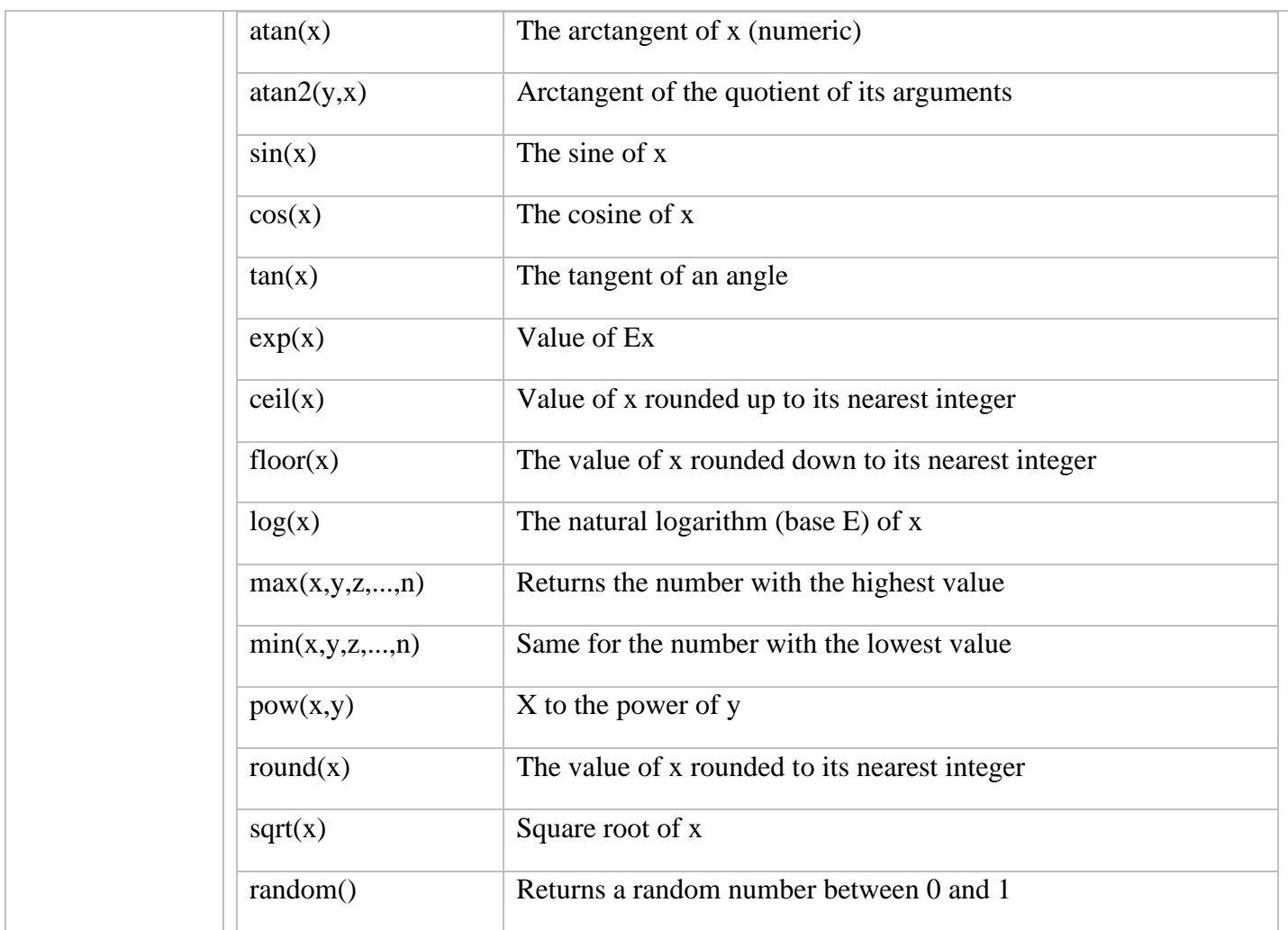

## **Dates**

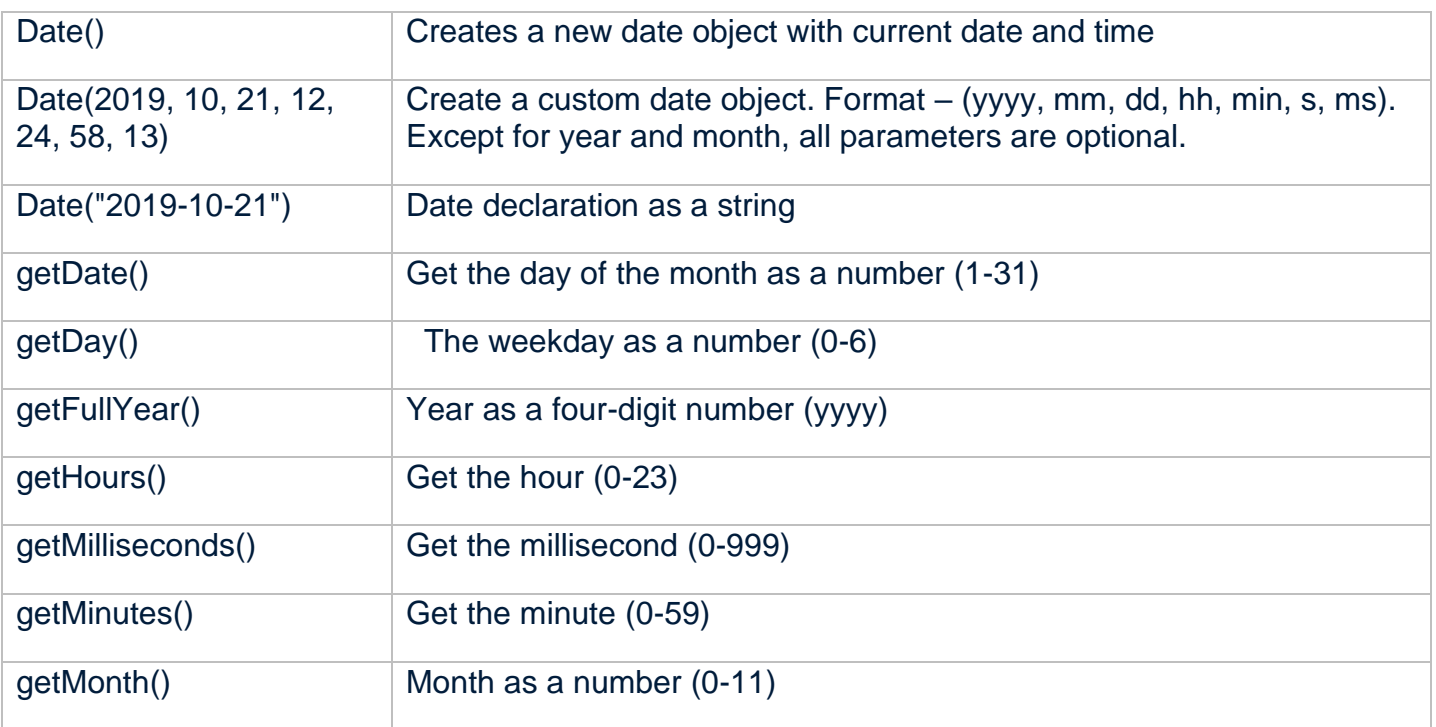

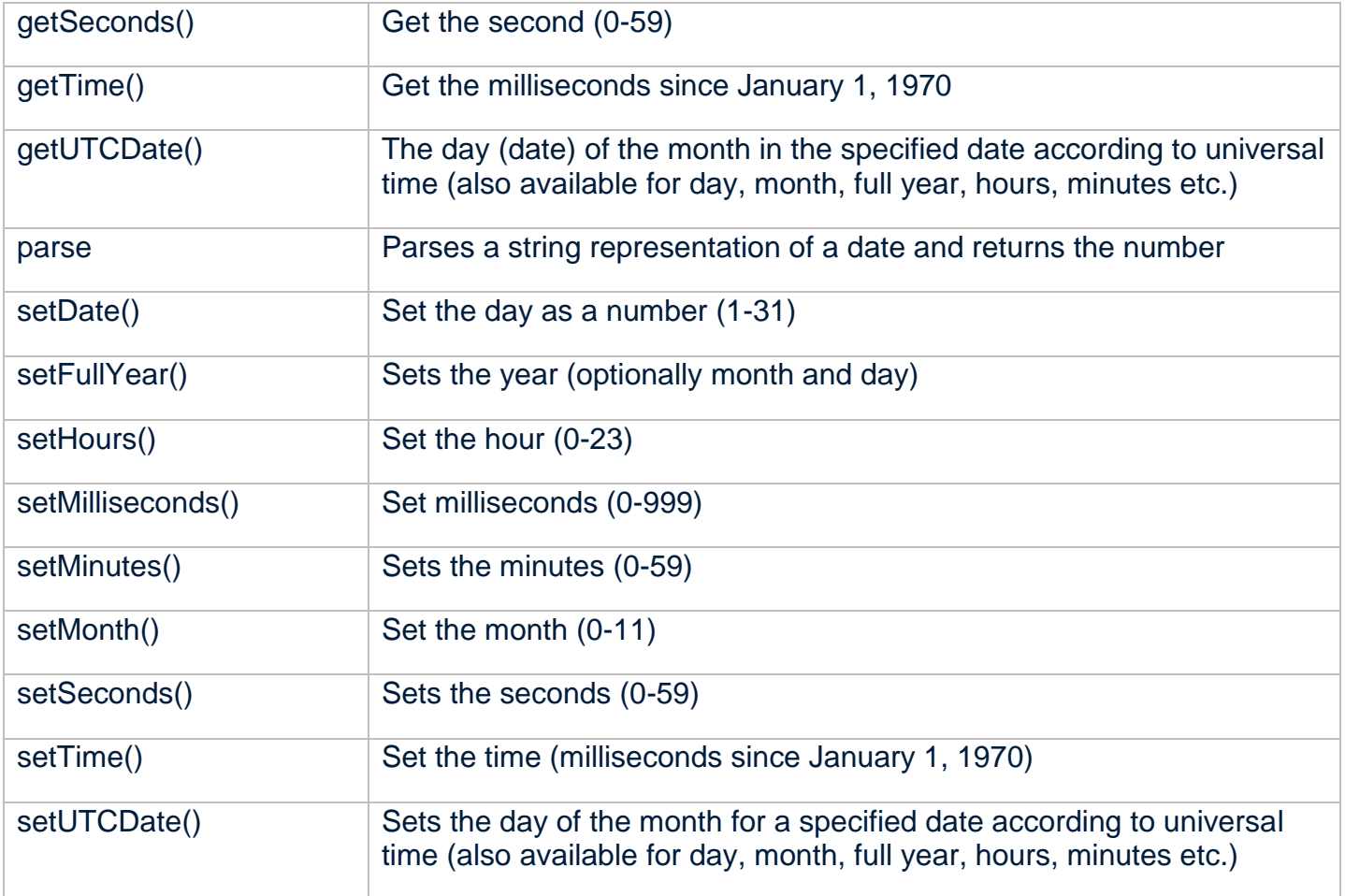

### **DOM mode**

**D**ocument **O**bject **M**odel) is the code of the page structure. HTML elements (called as nodes) can be easily manipulated using JavaScript.

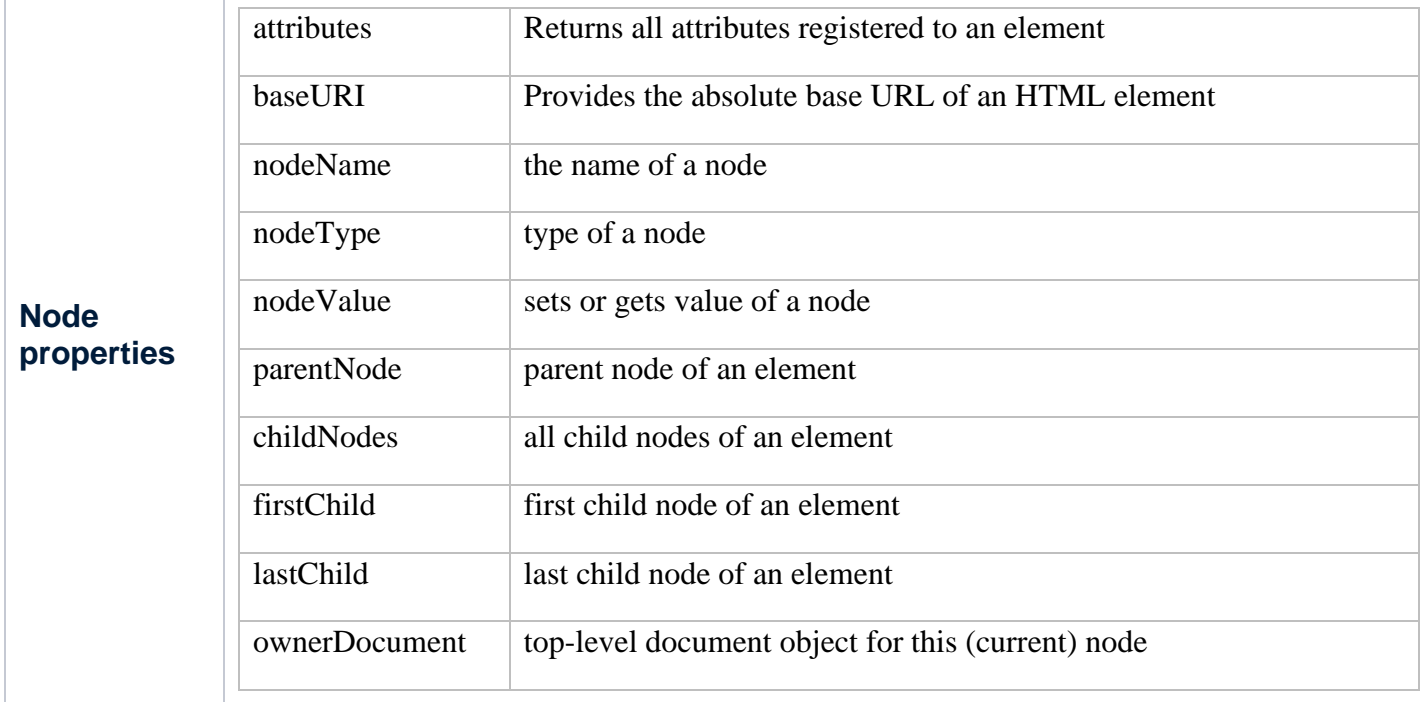

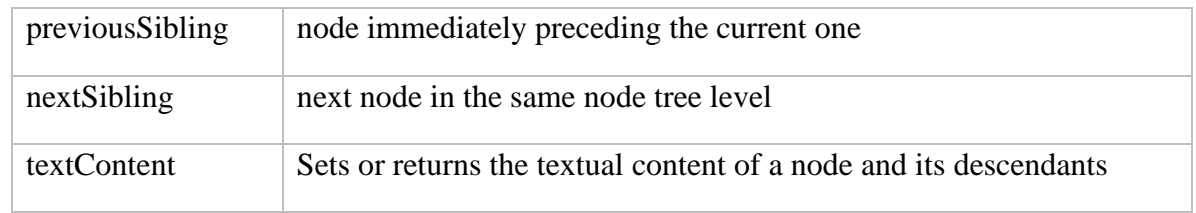

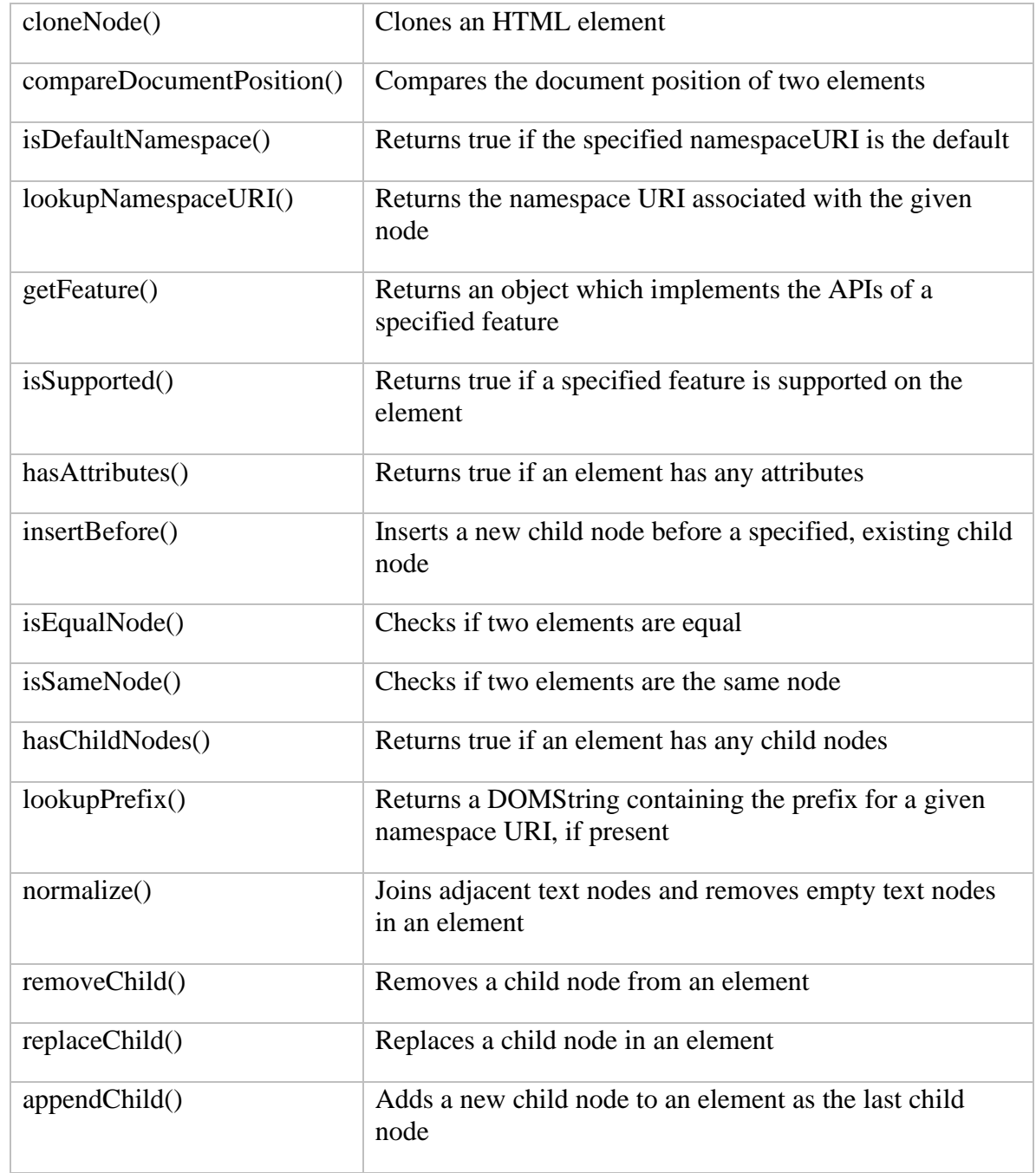

#### **Node methods**

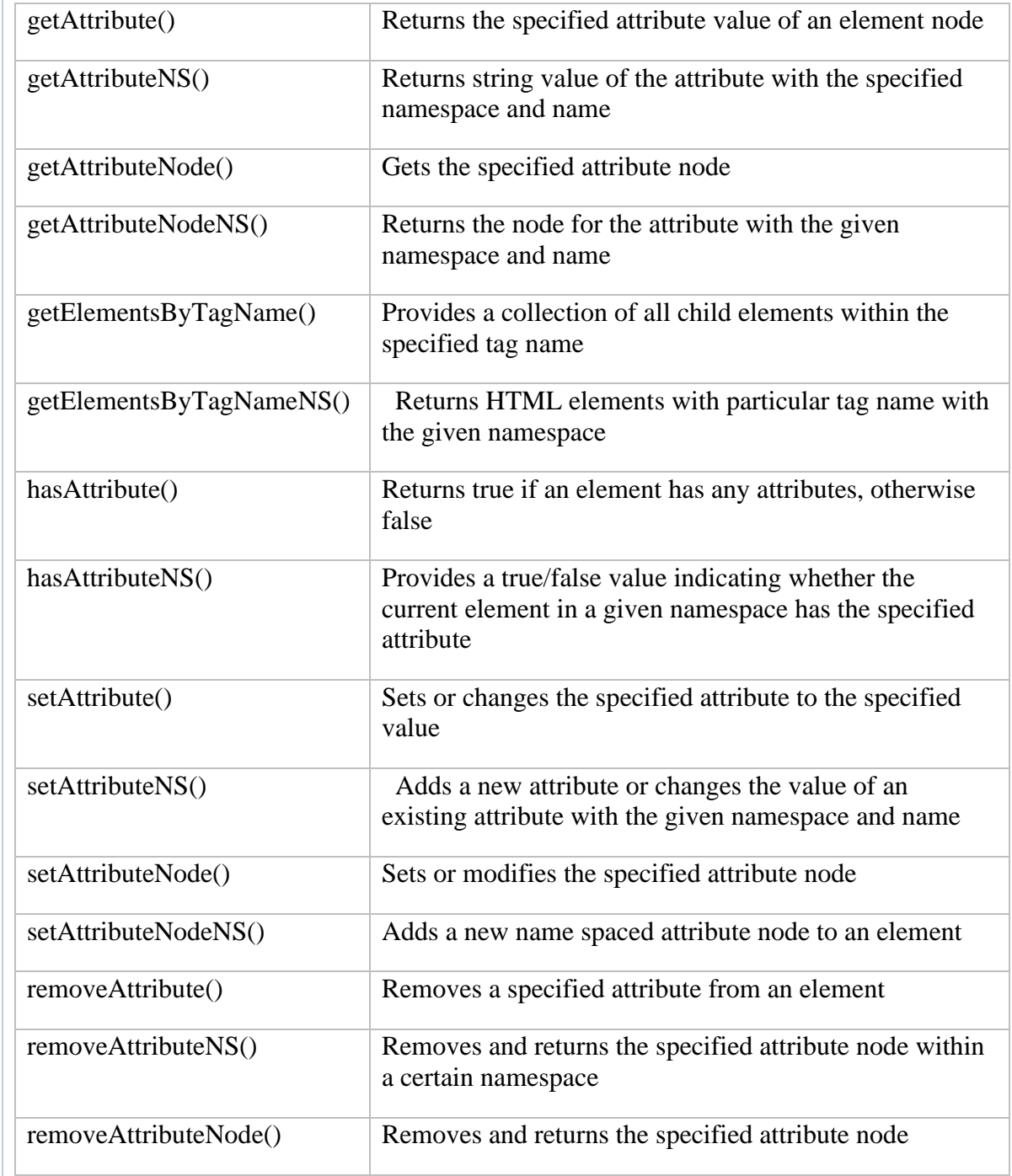

#### **Element methods**

### **Browser actions**

![](_page_14_Picture_144.jpeg)

![](_page_15_Picture_111.jpeg)

![](_page_16_Picture_139.jpeg)

# **User Events**

### **1. Mouse**

![](_page_16_Picture_140.jpeg)

## **2. Keyboard**

![](_page_16_Picture_141.jpeg)

### **3. Frame**

![](_page_16_Picture_142.jpeg)

![](_page_17_Picture_142.jpeg)

### **4. Form**

![](_page_17_Picture_143.jpeg)

### **5. Drag**

![](_page_17_Picture_144.jpeg)

## **6. Clipboard**

![](_page_18_Picture_137.jpeg)

### **7. Media**

![](_page_18_Picture_138.jpeg)

### **8. Animation**

![](_page_19_Picture_147.jpeg)

### **9. Other**

![](_page_19_Picture_148.jpeg)

### **10. Errors**

![](_page_19_Picture_149.jpeg)

### **Error-values**

Each error has a name and message property that define it.

- **name:** Sets or gets the error name
- **message:** Sets or gets error in an understandable string format

EvalError error occurred in the eval() function

![](_page_20_Picture_29.jpeg)